# FOLITT DESTINY

## Digital Library

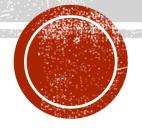

Please open your computers and type in "go Follett" into the Chrome browser search bar

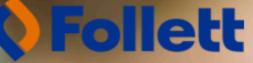

Enter the school you are attached to

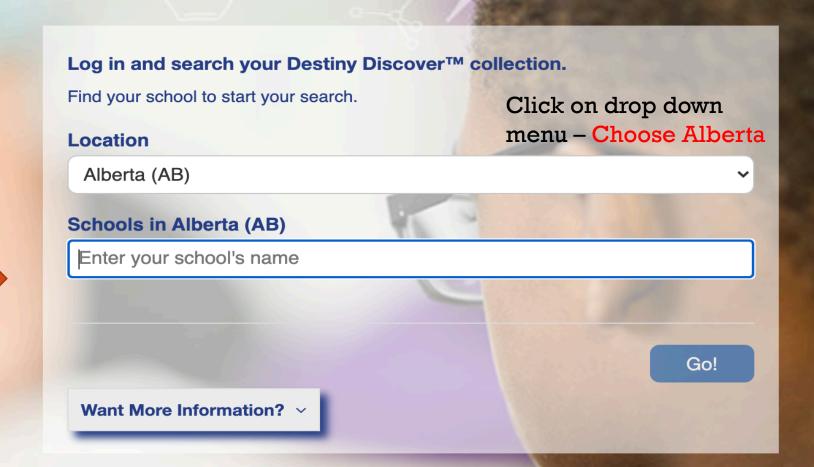

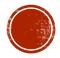

#### **Welcome to Chestermere Lake Middle School**

### **Topics**

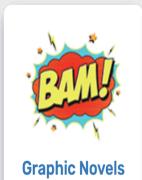

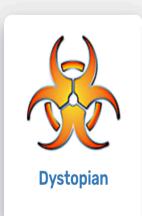

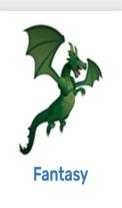

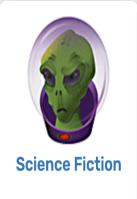

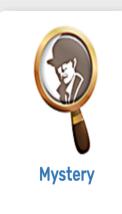

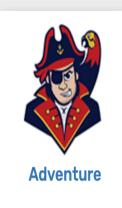

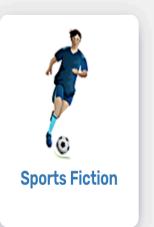

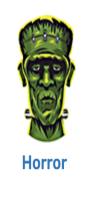

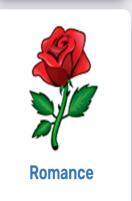

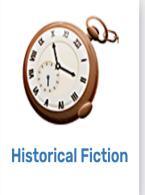

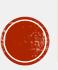

### Log in using your Follett account

#### Username

gayletbell

#### **Password**

65476547

Trouble logging in? Ask your media specialist or librarian.

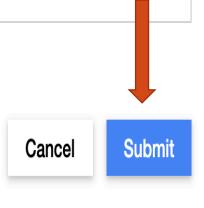

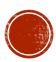

#### **Topics**

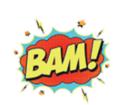

**Graphic Novels** 

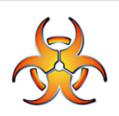

**Dystopian** 

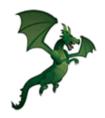

**Fantasy** 

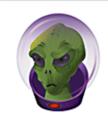

**Science Fiction** 

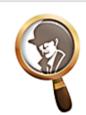

**Mystery** 

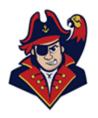

**Adventure** 

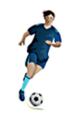

**Sports Fiction** 

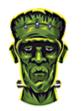

Horror

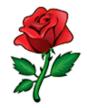

Romance

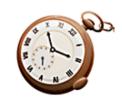

**Historical Fiction** 

#### **eBooks**

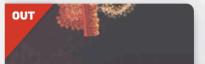

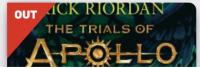

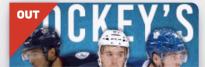

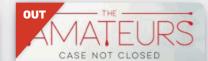

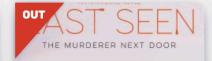

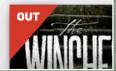

Se

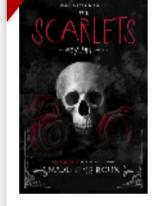

Roux, Madeleine, 1985-

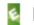

Follett eBook

Call Number: [Fic] 0 of 1 available

Hold

**Favorite** 

Published: 2014

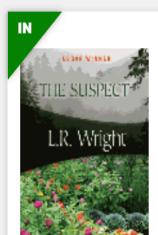

### The suspect

Wright, Laurali, 1939-

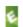

Follett eBook

2 of 2 available

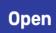

Checkout

**Favorite** 

Series: Felony & Mayhem "foreign" mystery

Published: 2013

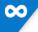

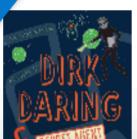

#### Dirk Daring, secret agent

Becker, Helaine.

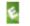

Follett eBook

Call Number: [Fic] **Unlimited copies** 

Series: Dirk Darling, secret agent; [book 1]

Published: 2014

Fountas & Pinnell: U

Lexile: 520L

Reading Level: 4.5

#### **Details**

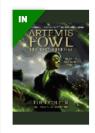

#### Artemis Fowl the last guardian

Eoin Colfer.

Young criminal mastermind Artemis Fowl goes up against his arch rival Opal Koboi one more time after Opal reanimates dead fairies, who were buried in the grounds of Fowl Manor, and the spirits possess his little brother.

#### 1 of 1 available

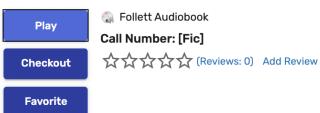

| Share     | Share a link to this title | ~ |
|-----------|----------------------------|---|
| Citations | Cite this title            | ~ |

More Info Reviews Explore Awards

Series: Artemis Fowl; bk. 8 Interest Level: 5-8

Published: Solon, OH: Findaway, c2012.

Edition: Unabridged.

Format: 1 online resource (1 audio file) : digital

ISBN: 978-0-307-99122-5

Cataloged from publisher supplied information.

Spoken audio file.

#### You May Also Like

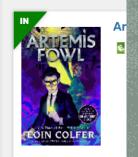

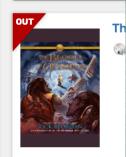

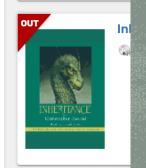

# ALWAYS ALLOW

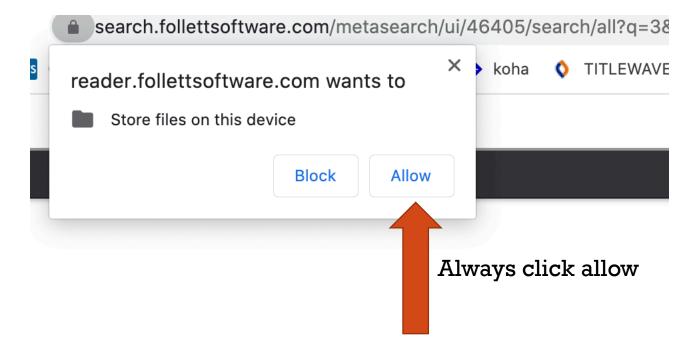

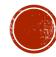

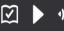

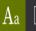

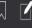

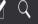

### CHAPTER 1 THE BOOK

Ho Chi Minh City in the summer. Sweltering by anyone's standards. Needless to say, Artemis Fowl would not have been willing to put up with such discomfort if something extremely important had not been at stake. Important to the plan.

Sun did not suit Artemis. He did not look well in it. Long hours indoors in front of a computer screen had bleached the glow from his skin. He was white as a vampire and almost as testy in the light of day.

"I hope this isn't another wild-goose chase, Butler," he said, his voice soft and clipped. "Especially after Cairo."

It was a gentle rebuke. They had traveled to Egypt on the word of Butler's informant.

"No, sir. I'm certain this time. Nguyen is a good man."

"Hmm," droned Artemis, unconvinced.

Passersby would have been amazed to hear the large Eurasian man refer to the boy as *sir*. This was, after all, the third millennium. But this was no ordinary relationship, and these were no ordinary tourists.

They were sitting outside a curbside cafe on Dong Khai Street, watching the local teenagers circle the square on mopeds.

Nguyen was late, and the pathetic patch of shade provided by the umbrella was doing little to improve Artemis's mood. But this was just his daily pessimism. Beneath the sulk was a spark of hope. Could this trip actually yield results? Would they find the Book? It was too much to hope for.

A waiter scurried to their table.

"More tea, sirs?" he asked, head bobbing furiously.

Artemis sighed. "Spare me the theatrics, and sit down."

The waiter turned instinctively to Butler, who was after all, the adult.

"But, sir, I am the waiter."

"Let me fill you in on the weapons status," continued Artemis. "I am Sauer in his shoulder holster, two shrike-throwing knives in his boots, a de watch, and three stun grenades concealed in various pockets. Anything else

"The cosh, sir."

"Oh, yes. A good old ball-bearing cosh stuffed down his shirt."

Nguyen brought the cup trembling to his lips.

"Don't be alarmed, Mister Xuan." Artemis smiled. "The weapons wil

Nguyen didn't seem reassured.

"No," continued Artemis. "Butler could kill you a hundred different vone would be quite sufficient."

Nguyen was by now thoroughly spooked. Artemis generally had that authority and vocabulary of a powerful adult. Nguyen had heard the name underworld?—but he'd assumed he'd be dealing with Artemis senior, not t this gaunt individual justice. And the giant, Butler. It was obvious that he c mammoth hands. Nguyen was starting to think the

"And now to business," said Artemis, placing a micro recorder on the Nguyen nodded, suddenly praying that his information was accurate.

"Yes, Mister ... Master Fowl. What you're looking for ... I know whe

"Really? And am I supposed to take your word for this? You could be without enemies."

Butler snatched a mosquito out of the air beside his employer's ear.

"No, no," said Nguyen, reaching for his wallet. "Here, look."

Display Options

**FONT** 

 $A^-$ 

**DYSLEXIC FONT** 

Dyslexic Font On Dys

**Dyslexic Font Off** 

**PAGE LAYOUT** 

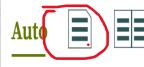

**THEMES** 

Default

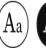

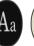

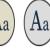

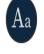

Artemis studied the Polaroid. He willed his heart to maintain a calm beat. It seemed promising, but anything could be faked these days with a PC and flatbed scanner. The picture showed a hand reaching from layered shadows. A mottled green hand.

"Hmm," he murmured. "Explain."

"This woman. She is a healer, near Tu Do Street. She works in exchange for rice wine. All the time, drunk."

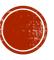

"They had better be. Or Butler will seal them permanently."

Nguyen skipped off down the alley, so relieved to be alive that he didn't even bother counting the sheaf of U.S. r's work.

Artemis turned back to the healer.

"Now, madam, you have something that I want."

The healer's tongue caught a drop "Yes, Irish. Sore head. Bad tooth. I HIGHLIGHT NOTE P

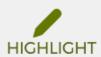

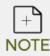

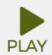

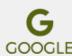

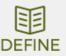

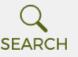

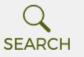

Artemis replaced the night-vision goggies and squatted to ner level.

"I am perfectly healthy, madam, apart from a slight dust-mite allergy, and I don't think even you can do anythin The hag froze. Bright eyes glinted from beneath the shawl.

"Book?" she said cautiously. "I don't know about no book. I am healer. You want book, go to library."

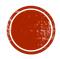

| Main Menu                   | ×   | ♦ F                                                                                                    |
|-----------------------------|-----|----------------------------------------------------------------------------------------------------|
| Offline Content Library     | II\ | 1?"                                                                                                    |
| Go to Page                  |     | Vine first. Then talk."                                                                                                    |
| TABLE OF CONTENTS           |     | drew out a half pint of the finest Irish whiskey. Artemis took the ey. A mottled green hand. There was no doubt.                  |
| Title Page                  |     | , Mister Xuan, this is between us. You don't want Butler to con                                                                   |
| Books by Eoin Colfer        |     | em permanently."                                                                                                    |
| Copyright                   |     | eved to be alive that he didn't even bother counting the sheaf o                                                                  |
| Dedication                  |     | want."                                                                                                    |
| Prologue                    |     | ol at the corner of her mouth.                                                                                                    |
| Chapter 1 The Book          |     | and squatted to her level.  1 a slight dust-mite allergy, and I don't think even you can do a                                     |
| Chapter 2 Translation       |     | neath the shawl.  _v about no book. I am healer. You want book, go to library."                                                   |
| Chapter 3 Holly             |     | "You are no healer. You are a sprite, p'shóg, fairy, ka-dalun. W  ng, then she threw back the shawl from her forehead. In the gre |
| Chapter 4 Abduction         |     | Her ears were pointed, and the alcohol addiction had melted he said slowly, fighting the numbing effects of the whiskey, "then    |
| Chapter 5 Missing in Action |     | u. You are near dead. The rice wine has dulled your senses. Re                                                                    |
| Chapter 6 Siege             |     | to know are your options."                                                                                                    |
| Chapter 7 Mulch             |     | -1s?" ONL                                                                                                    |
| Chapter 8 Troll             |     |                                                                                                    |

# OFFLINE READING INSTRUCTIONS

https://destinydiscoverhelp.fsc.follett.com/Content/Reader/Read%20Offline\_browser.htm

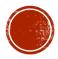

# FOLLETT APP

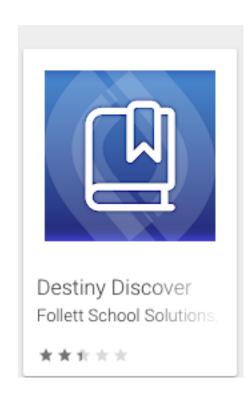

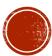